# **Processing Source Terminology**

TANK ON

REGLER

#### Terminology Roundtable Val Swisher

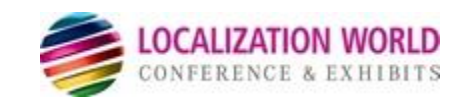

## Benefits of Managing Source Terms

- Increase readability
- Increase comprehension for English as a Second Language (ESL)
- Increase translatability
- Support structured authoring
- Support single-sourcing and content reuse

### What's so tricky about source terminology?

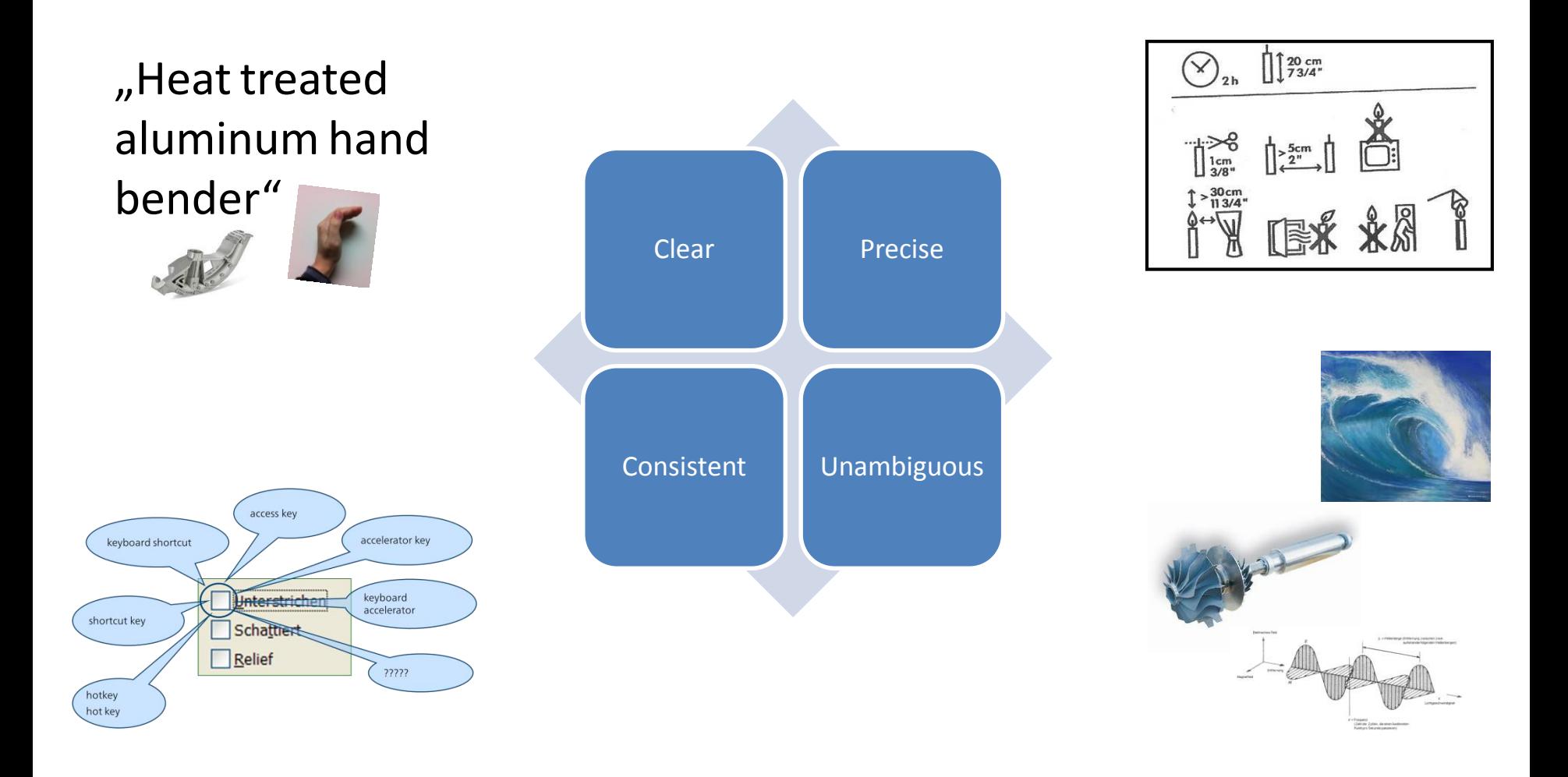

### Examples of Terminology Issues

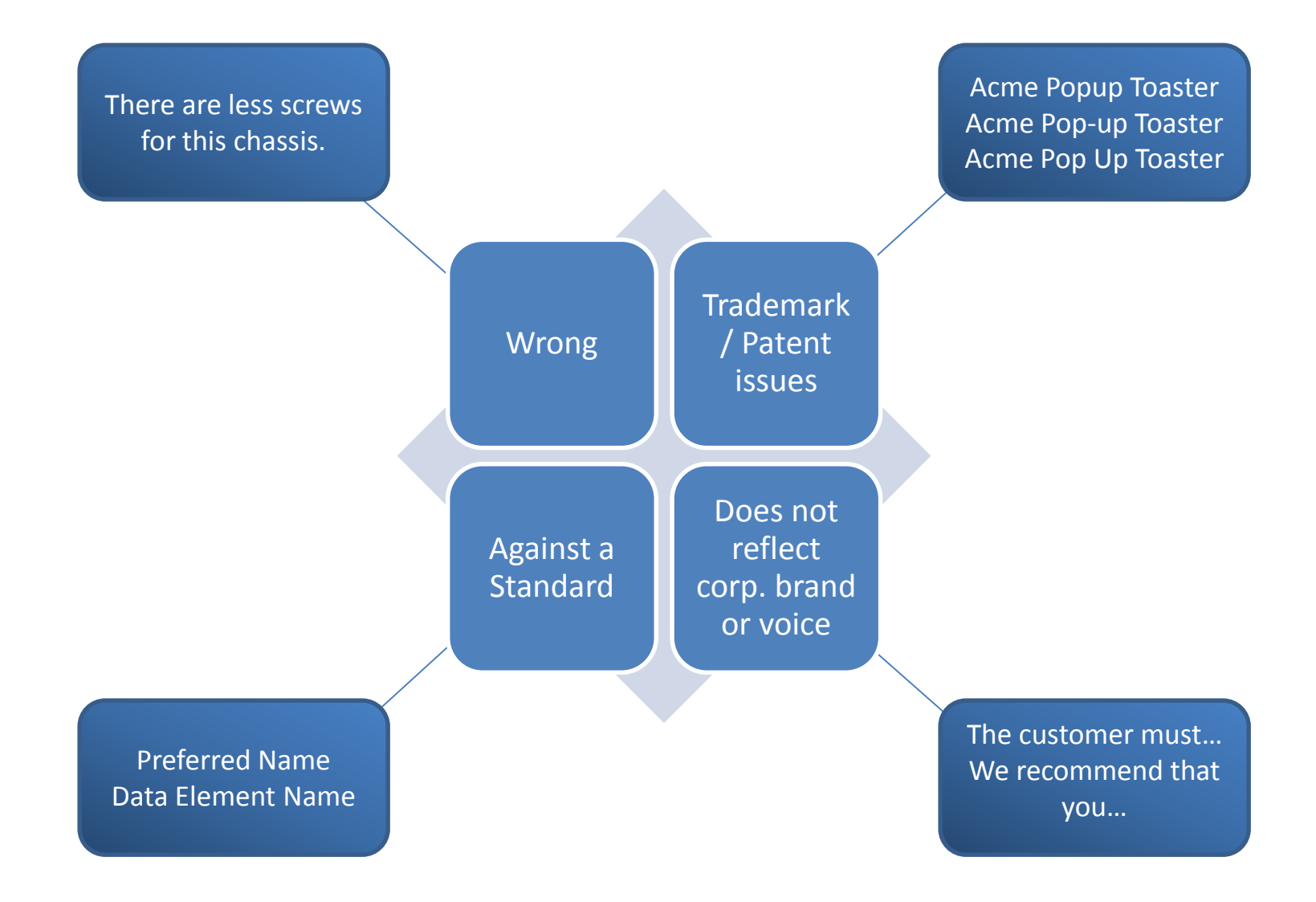

# Terminology is a Process

- It is not a project! Even though you might need to start with a project
- If your terminology is "finished", YOU are finished!

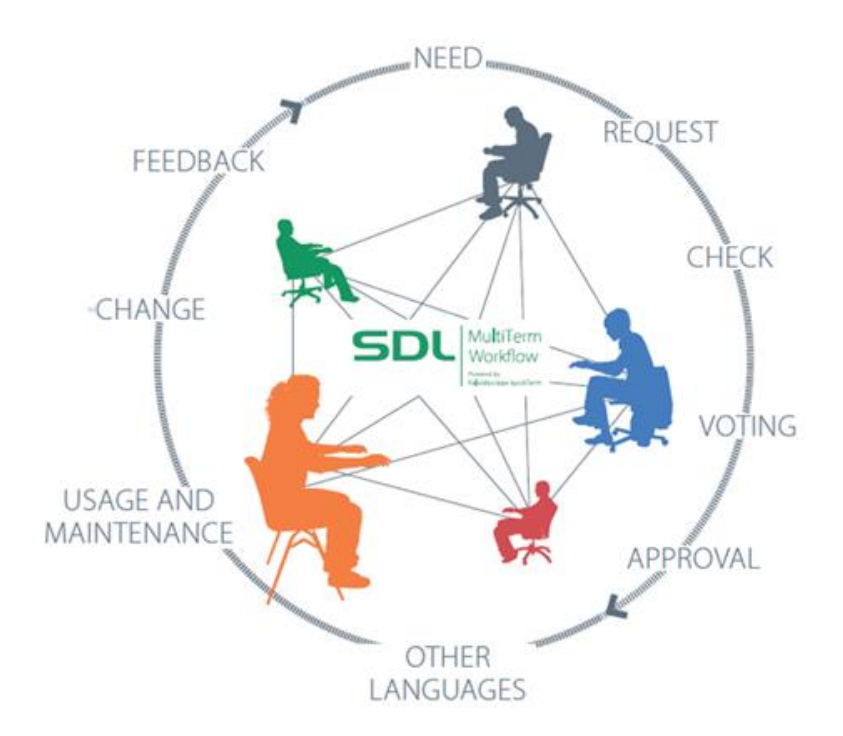

#### Processing Source Terminology

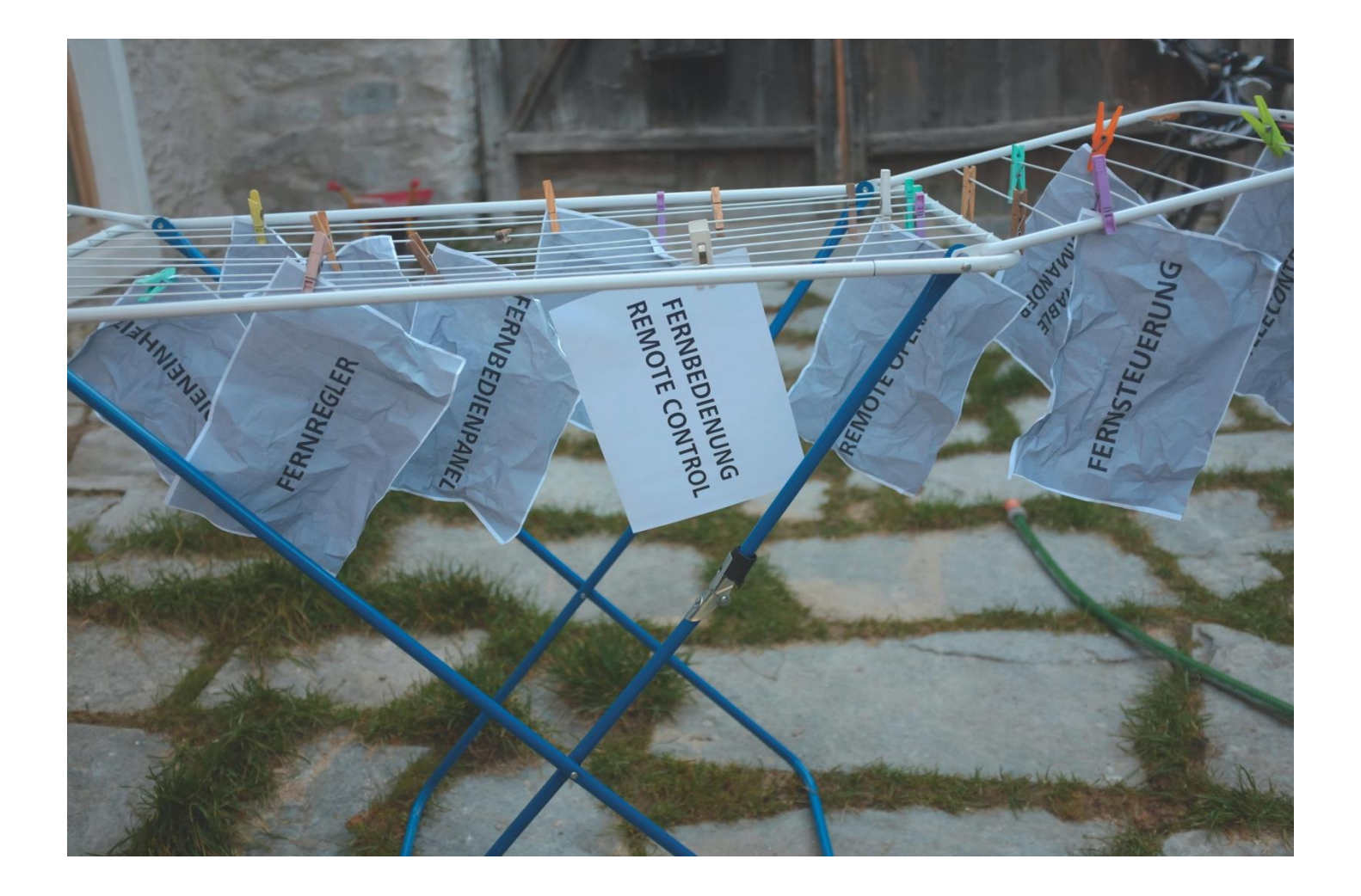

## Common Difficulties

- Arriving at consensus
- Validating terms
- Setting up workflow
- Maintaining terminology
- Governing terminology and process

# Start by Discussing Terminology

Most people do not understand terminology or its value

- Legal ramifications
- Brand and identity problems
- General customer confusion
- Increased support calls

# Collaborative Workflow / Process

- Start terminology process early on
- Enable participation and feedback
- Approval processes
- Request management
- WIKI vs centralized
- Organic vs "grand scheme"
- Keep it interesting and rewarding to participate!

### Term Validation

Decide which words need to be managed

- Trademarks / Service marks
- Product names
- Made up words
- Common words used in unique ways
- Common words that need to be standardized

# How to Validate Terms Without a Tool

- 1. Create list of terms in spreadsheet or table
- 2. Spellcheck content for discrepancies
- 3. Validate terms
- 4. Remove invalid terms from spreadsheet
- 5. Spellcheck content for invalid terms

### Example

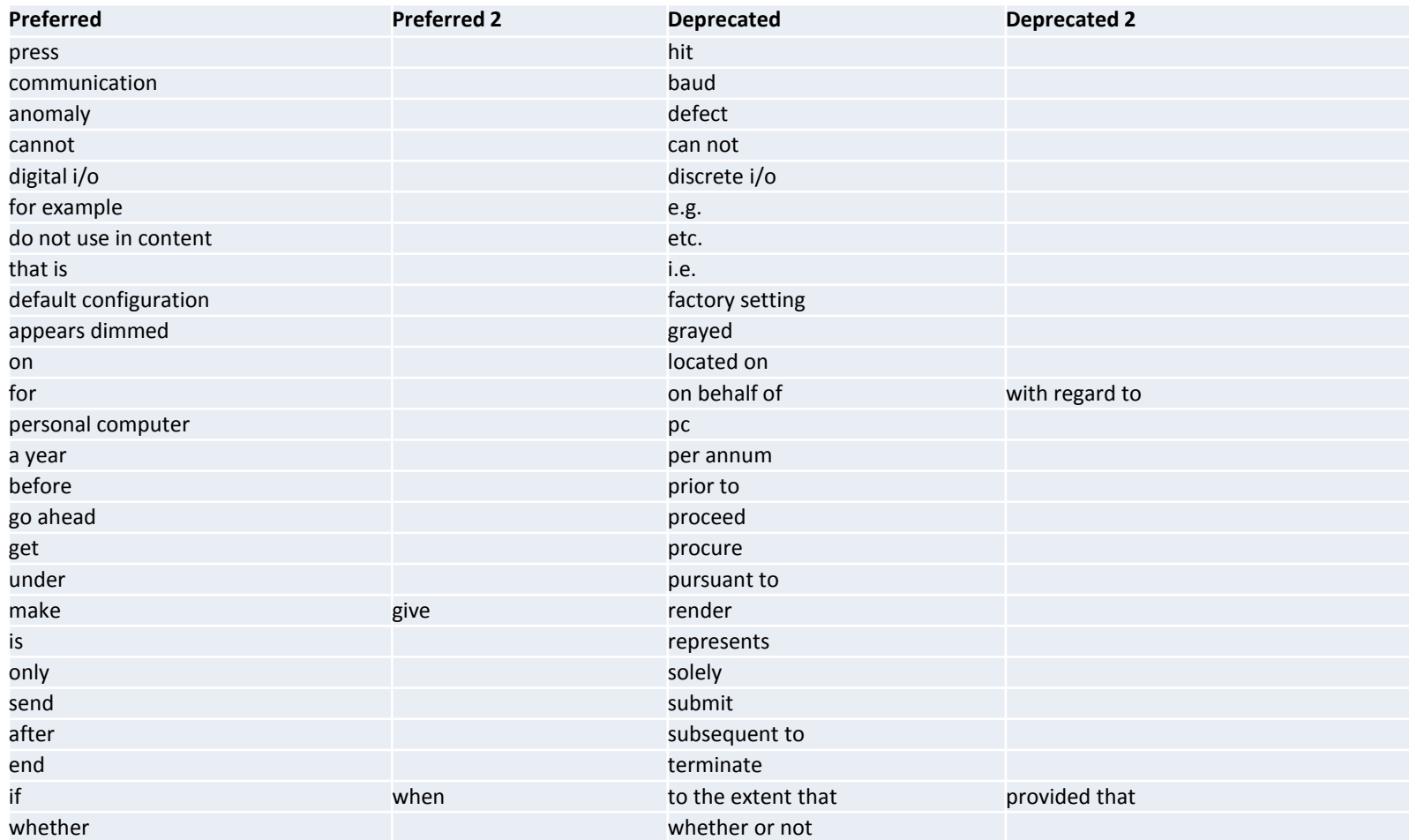

# How to Validate Terms Using a Tool

- 1. Harvest terminology from content
- 2. Aggregate terms so like terms are together
- 3. Examine frequency
- 4. Eliminate discrepancies
- 5. Upload to terminology database

#### Term Harvest and Aggregation

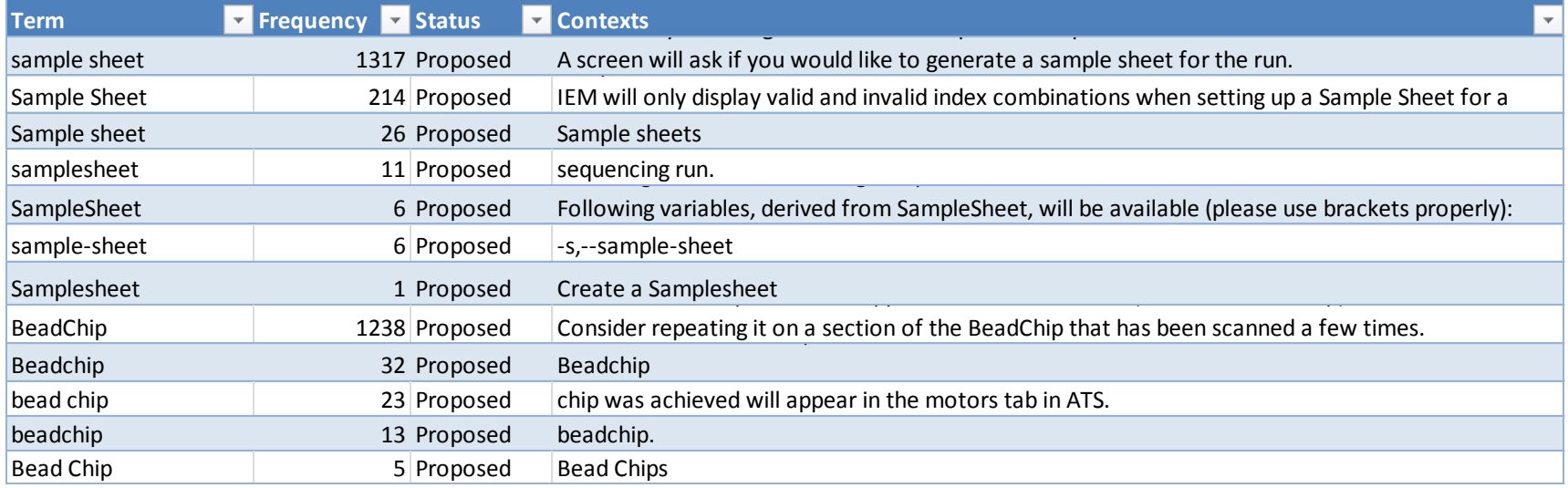

#### ays to Use Two Ways to Use Source Terminology

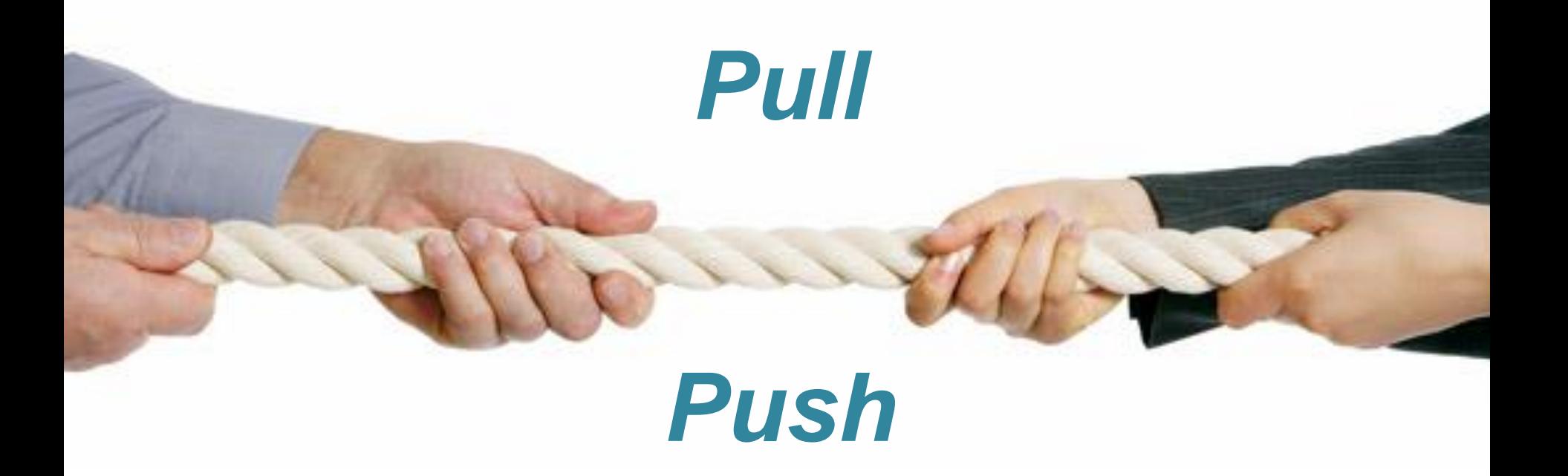

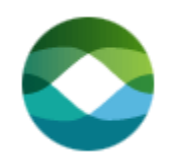

# Pull Methodology (no tools)

- 1. Decide if term is being managed.
- 2. Locate term list spreadsheet or table.
- 3. Lookup term.
- 4. If found in term list, check proper usage.
- 5. Make corrections in content, if needed.

#### **No one has time to do this. No one.**

# Push Methodology (with tools)

- Check content within authoring tool (click a button).
- Software automatically checks to see if term is used properly.
- Software suggests how to fix term, if needed.
- Drop correct term into document from tool.

#### **Fast, easy, simple to use.**

#### Questions?

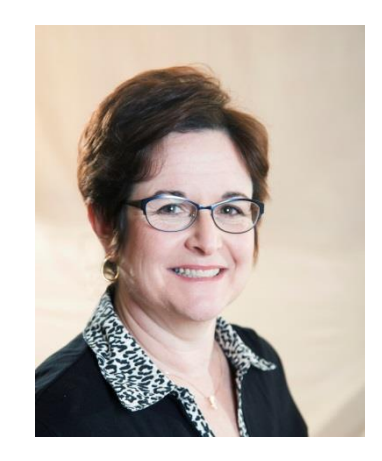

Val Swisher [vals@contentrules.com](mailto:vals@contentrules.com) @contentrulesinc www.contentrules.com

## Made Up Words

- Homeshoring
- Futureproof
- Daughtercard
- Gamification

#### Standardize Terms

Click OK Select OK Hit OK Press OK Tap OK Click Okay Select Okay Hit Okay Press Okay Tap Okay

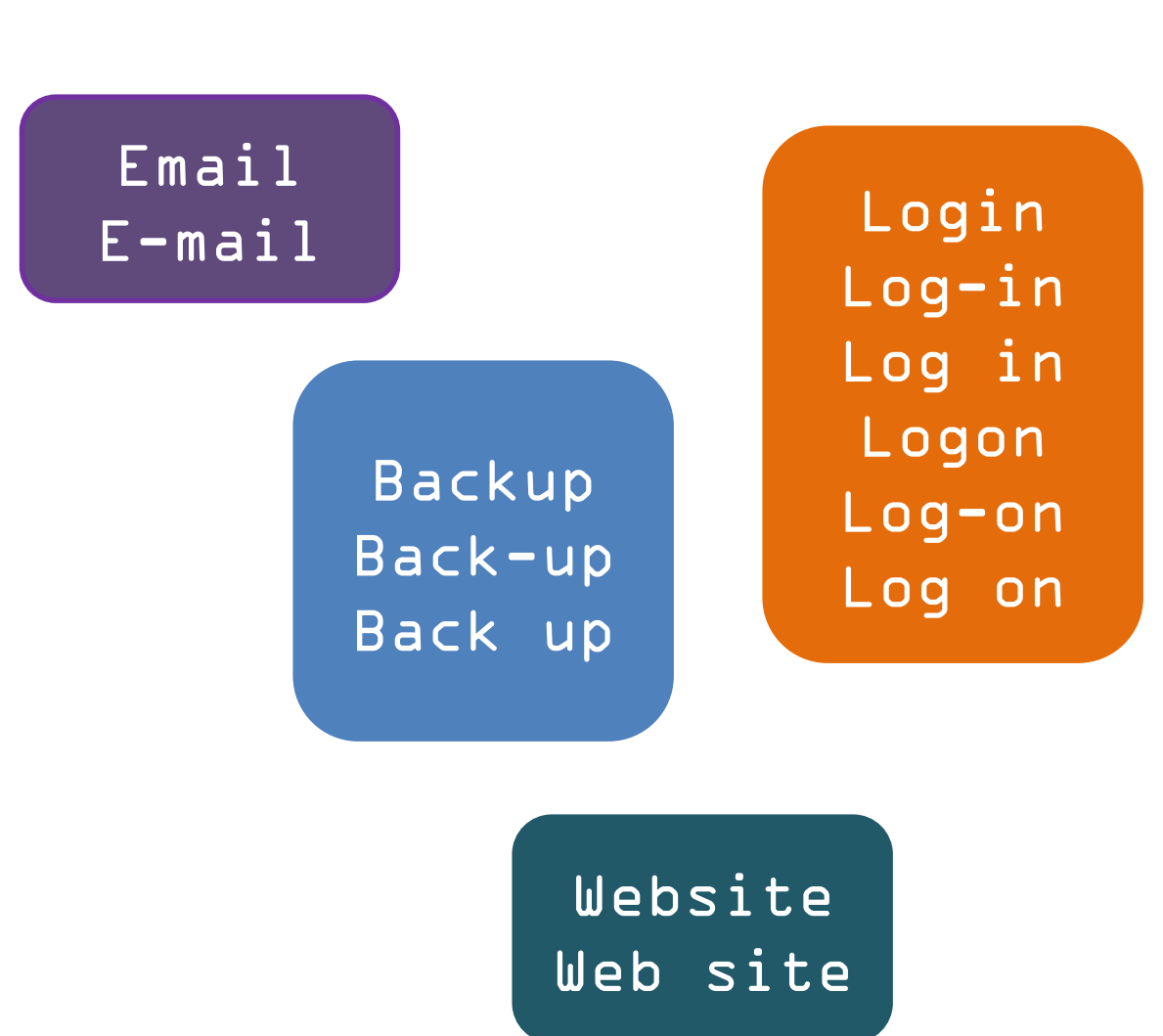